#### CSCI 201.001 Fall 2004 Quiz 2 **Solution** 26 October, 2004

### **Question 1 (13 points)**

Start by completing the incomplete constructor and two of the incomplete methods of the EquilateralTriangle method. Because capitalization is significant in Java, you need to write your answer in such as way that the case of your letters is **very** clear.

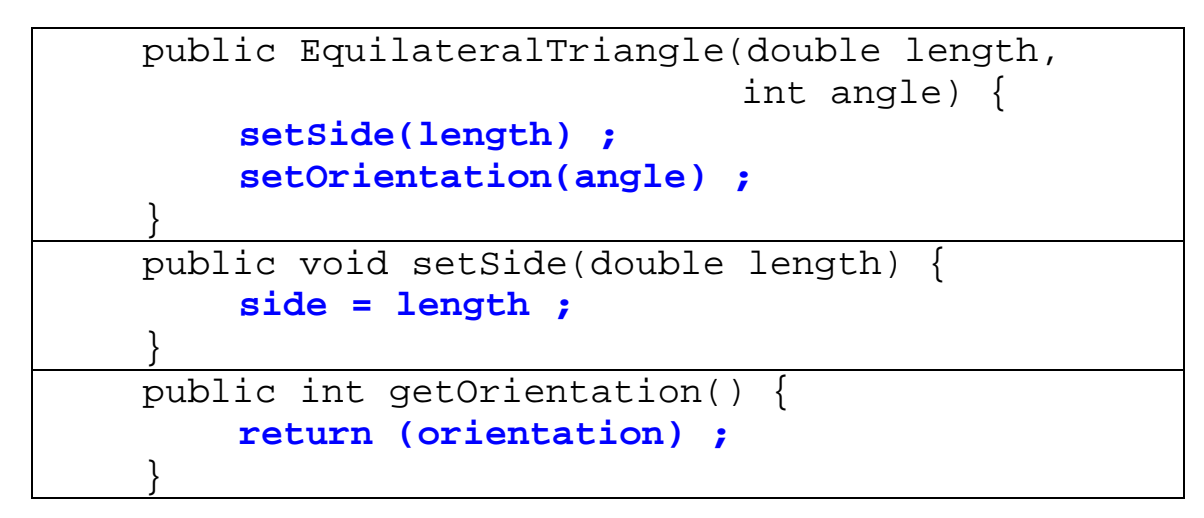

### **Question 2 (10 points)**

Which of the following are legal uses of the EquilateralTriangle constructor?

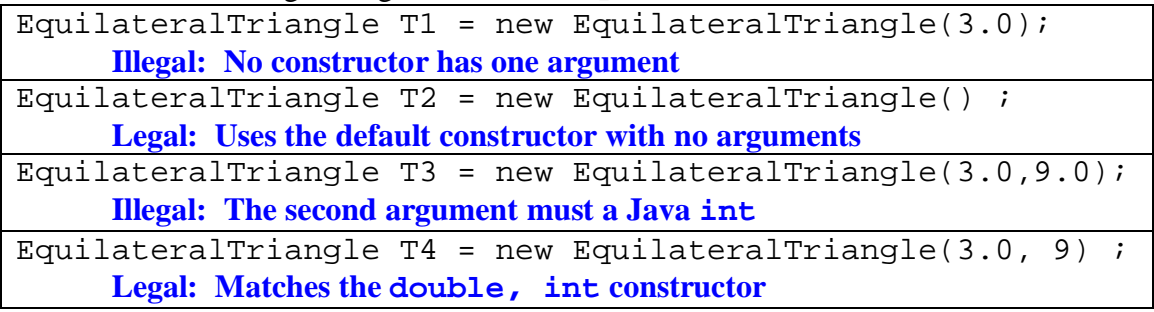

# **Question 3 (15 points)**

Assuming that T1 and T2 are both objects of the class EquilateralTriangle, which of the following are legal Java statements?

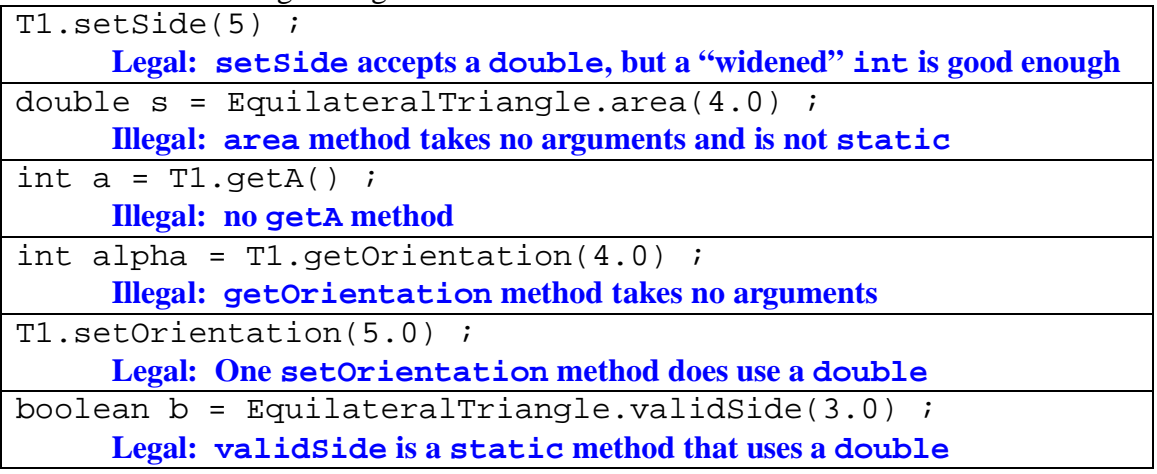

## **Question 4 (15 points)**

Assume that V and X are Java double variables and that the value of V is  $5.0$  and the value of X is 10.0, specify which of the following are legal expressions in Java. If the expression is legal, write its value in the column at the right.

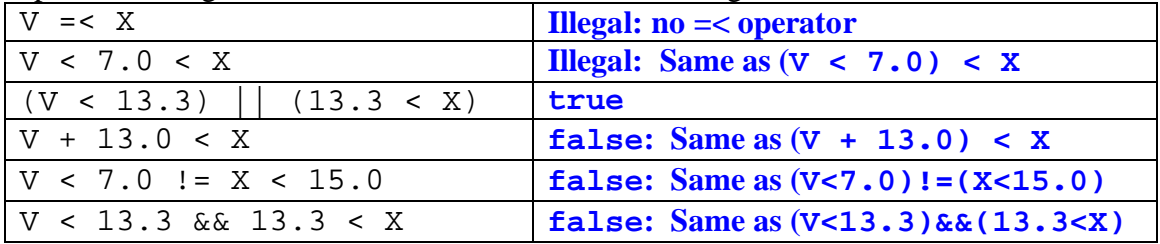

## **Question 5 (27 points)**

In this question assume that I, J, and K are Java int variables. Below is a Java conditional statement that sets  $J$  to 5, when K is positive; and sets  $J$  to 17 otherwise.

```
if (K > 0) {
     J = 5 ;
 }
 else {
     J = 17 ;
 }
```
Now write similar short sections of Java code for each of the following three problems.

#### **Question 5A**

Set J to I, when I does not equal K; and set K to 0, otherwise.

```
 if (I != K) {
     J = I;
 }
 else {
   K = 0; }
```
### **Question 5B**

Set K to 13, when both I and J are less than 0; and set both I and K to 17, otherwise.

```
if ((I < 0) && (J < 0)) {
     K = 13;
 }
 else {
     I = 17 ;
     K = 17 ;
 }
```
### **Question 5C**

Without changing either  $\text{I}$  or  $\text{J}$ ; set K to a number which is equal to neither  $\text{I}$  nor  $\text{J}$ .

```
This solution given by Keith Schneider.
K = I + 1;
```

```
 if (K == J) {
    K = J + 1; }
```
### **Question 6 (10 points)**

The following piece of code is *supposed* to print a single line according to the value of a Java int variable N. However, the code doesn't work correctly. Sometimes it prints more than one line. Describe what's wrong with the code and show how it can be fixed.

```
if (N > 100)
   System.out.println("Too big") ;
else if (N >= 60)
   System.out.println("Pass") ;
else if \{N \le 60\} (N >= 0)
   System.out.println("Fail") ;
else if (N < 0)
   System.out.println("Too small") ;
```
## **Question 7 (10 points)**

What is printed by the following two rather pointless sections of Java code?

```
int N = 5;
    while (N < 30) {
           System.out.println(N) ;
          N = 3*N + 1 ;
      }
5
           16
    char initial = 'E' ;
      switch(initial) {
        case 'E':
          System.out.println("East") ;
        case 'W':
          System.out.println("West") ;
       default:
          System.out.println("Unknown") ;
     }
           East
           West
```
 **Unknown**